## **Inhoudsopgave**

De vragenlijst is voorzien van een vaste structuur

- 1. Intropagina (welkom bij de vragenlijst)
- 2. De vragenlijst zelf
- 3. EDM (Enquêtedrukvraag)
- 4. Contactscherm (Conctactpersoon / Invuller)
- 5. Verzendscherm

In deze documentatie staat alleen 'Deel 2' genoemd. De andere onderdelen zijn standaard. Alleen de parameters t.b.v. de generieke schermen worden hier benoemd.

## **Vragenlijstinstellingen**

*(Verwijderen of doorhalen wat niet van toepassing is)*

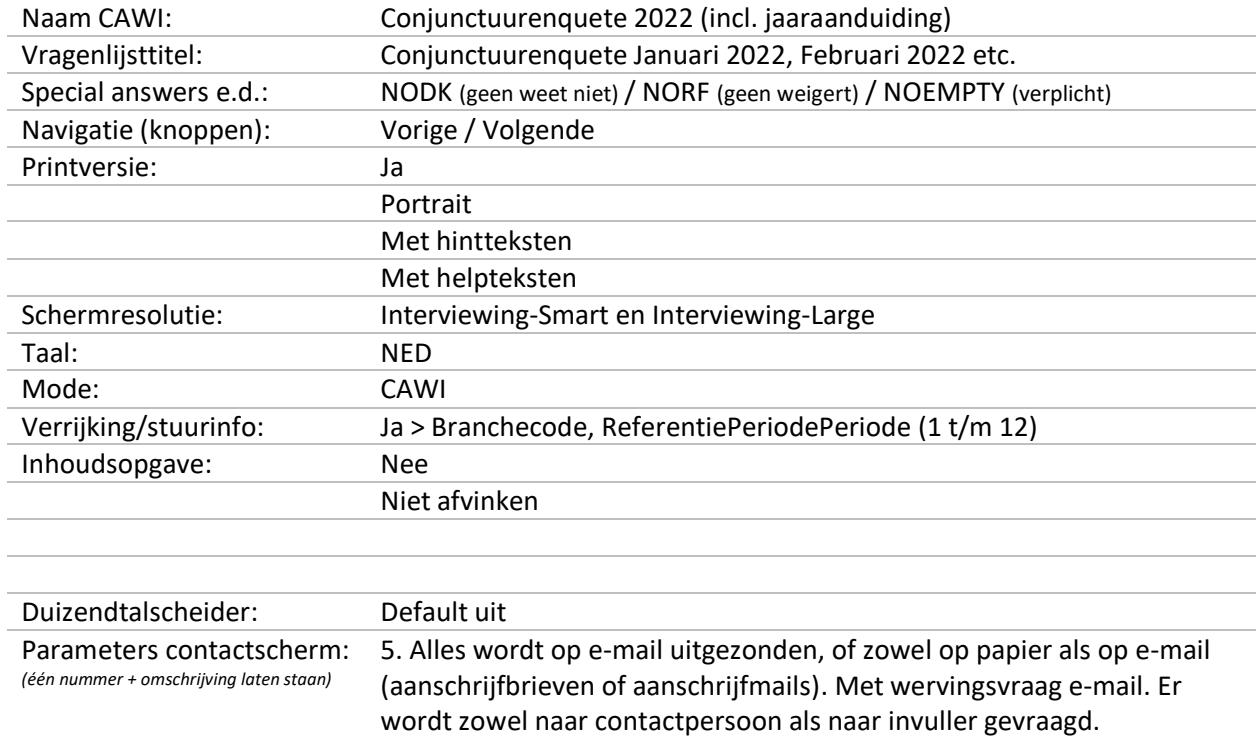

## **Imputaties, Types en Verwijzingen**

Dit hoofdstuk geeft een overzicht van de imputaties, antwoordmogelijkheden of begrippen die regelmatig worden gebruikt in de vragenlijst. Deze kenmerken worden hier éénmalig gedefinieerd zodat in de vragenlijst hier slechts kort naar gerefereerd hoeft te worden.

#### **1. Imputaties**

Bij meerdere en vaker terugkomend in de vragenlijst, dan \$-tekens gebruiken. **Niet van toepassing**

**2. Types**

#### **Bijvoorbeeld: TJaNee**

 $1.$  Ja $[$ Ja $]$ 

2. Nee [Nee]

#### **TToenemenAfnemenVT**

- 1. Toegenomen "Toegenomen",
- 2. Vrijwelgelijk "Vrijwel gelijk gebleven",
- 3. Afgenomen "Afgenomen"

#### **TToenemenAfnemenTT**

- 1. Toegenomen "Toenemen"
- 2. Vrijwelgelijk "Vrijwel gelijk blijven"
- 3. Afgenomen "Afnemen"

#### **TToenemenAfnemenTTVrijwel**

- 1. Toegenomen "Toenemen"
- 2. Vrijwelgelijk "Vrijwel gelijk blijven"
- 3. Afgenomen "Afnemen"

#### **TGrootKlein**

- 1. Groot "Groot",
- 2. Normaal "Normaal",
- 3. Klein "Klein"

#### **TVerbeterdVerslechterd**

- 1. Verbeterd "Verbeterd",
- 2. Gelijk "Gelijk gebleven",
- 3. Verslechterd "Verslechterd"

#### **TVerbeterdVerslechterdTT**

- 1. Verbeterd "Verbeteren",
- 2. Gelijk "Gelijk blijven",
- 3. Verslechterd "Verslechteren"

#### **TAardInvesteringenIndustrie**

- 1. Vervanging "Vervanging van verouderde fabrieken, machines en installaties en IT-middelen",
- 2. Uitbreiding "Uitbreiding van capaciteit voor bestaande of nieuwe producten",
- 3. Stroomlijnen "Investeringen bestemd om de productie te stroomlijnen" ,
- 4. Andere "Andere investeringsmotieven (verplichtingen uit regelgeving, milieumaatregelen, veiligheid, e.d.)"

#### **TAardInvesteringenDiensten**

- 1. Vervanging "Vervanging van verouderde gebouwen, machines en installaties en IT-middelen",
- 2. Uitbreiding "Uitbreiding van capaciteit voor bestaande of nieuwe producten/diensten",
- 3. Stroomlijnen "Investeringen bestemd om processen te stroomlijnen" ,
- 4. Andere "Andere investeringsmotieven (verplichtingen uit regelgeving, milieumaatregelen, veiligheid, e.d."

#### **TMotievenInvesteringen**

Vraag "Vraag", Financieel "Financiële redenen" , Technisch "Technische redenen", Andere "Andere redenen"

#### **TVoorspelbaarheid**

Eenvoudig "Eenvoudig te voorspellen" , RedelijkEenvoudig "Redelijk eenvoudig te voorspellen" , RedelijkMoeilijk "Redelijk moeilijk te voorspellen" , Moeilijk "Moeilijk te voorspellen"

#### **3. Verwijzingen**

**Bijvoorbeeld: TJaar** TJaar = *Main.BDG.*WaarneemPeriodeJaar

#### **4. Speciale Answers [speciale antwoordcategorien):**

**NVT**: Niet van toepassing

**Geen**: Geen

#### Algemene Werking van de vragenlijst

- 3. Alle vragen worden gerouteerd op basis van
- Branchecode
- Periodiciteit (maand, kwartaal, jaar (oktober))

#### Uitzondering zijn

• De investeringen vragen, die worden in maart en november uitgevraagd.

De routering ligt deels vast via een 'verrijkingsdefinitie' welke vastgelegd is in de vragenlijst (koppeltabel)

#### **Zie screenshot in Excelformat**

## **1. Productie**

Titel: "Productie / bedrijvigheid"

#### *Screenshot*

#### Conjunctuurenquête Nederland

### Productie / bedrijvigheid

Het niveau van onze productie/bedrijvigheid is in de afgelopen drie maanden

- **7** Toegenomen
- □ Vrijwel gelijk gebleven
- $\Box$  Afgenomen

#### Het niveau van onze productie/bedrijvigheid zal in de komende drie maanden

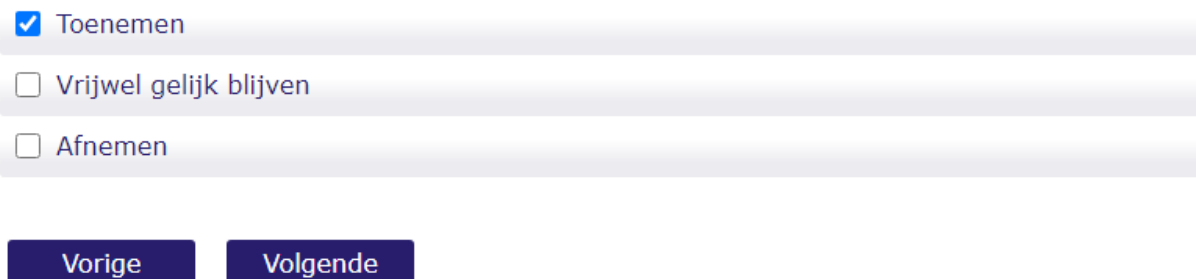

#### **ProduktieReal**

Het niveau van onze productie/bedrijvigheid is in de afgelopen drie maanden SET[2] of TToenemenAfnemenVT

#### **ProduktieVerw** SET[2]

Het niveau van onze productie/bedrijvigheid zal in de komende drie maanden SET[2] of TToenemenAfnemenTT

# **2. OmzetPrijzen**

"Omzet / Prijzen"

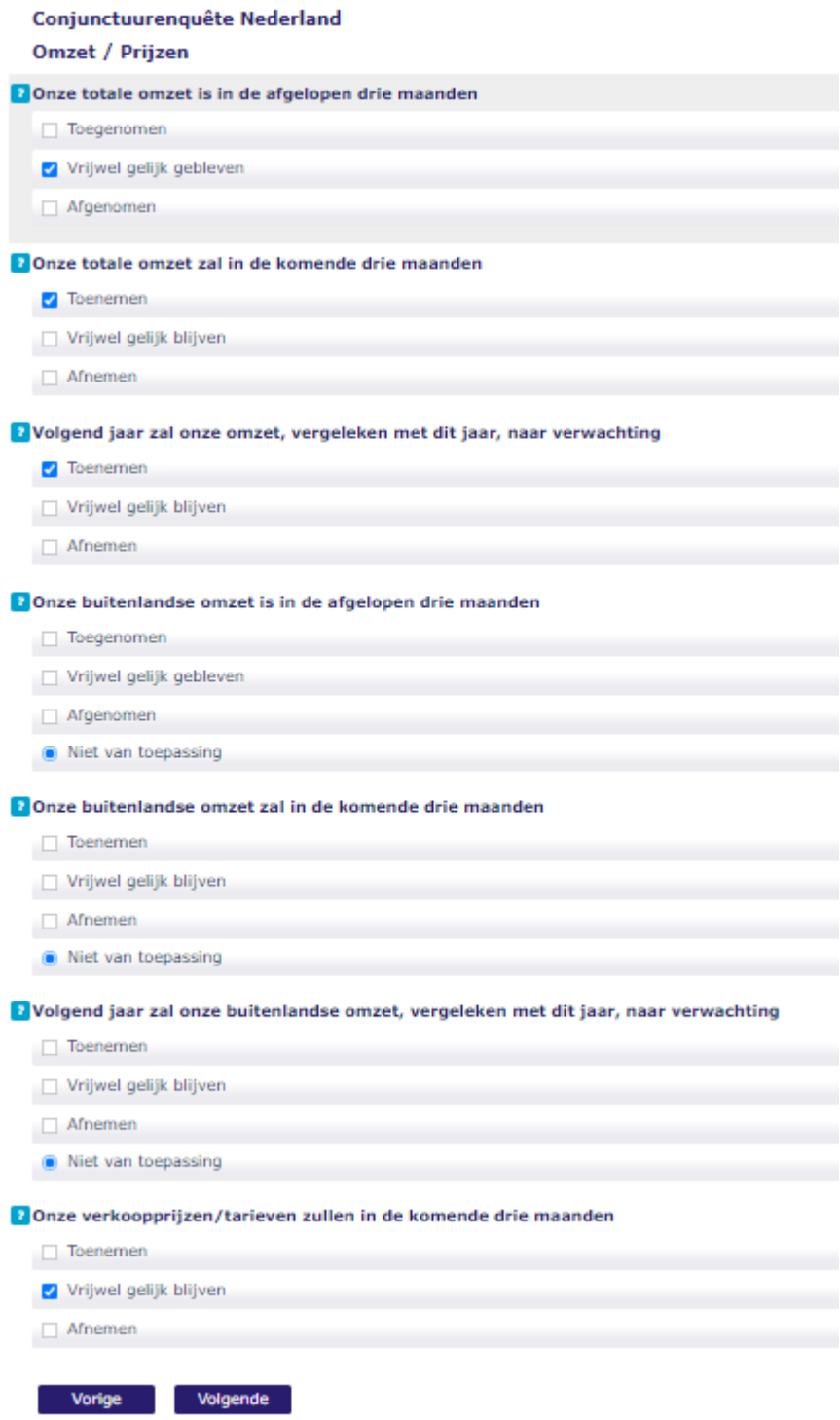

## **OmzetReal**

Onze totale omzet is in de afgelopen drie maanden

[HELP]

Bij zowel omzet als prijzen gaat het om de waardes exclusief BTW, behalve bij bedrijven in de sector detailhandel. In deze sector dient de opgave betrekking te hebben op bedragen incl. BTW.

SET[2] of TToenemenAfnemenVT

## **OmzetVerw**

Onze totale omzet zal in de komende drie maanden

[HELP]

Bij zowel omzet als prijzen gaat het om de waardes exclusief BTW, behalve bij bedrijven in de sector detailhandel. In deze sector dient de opgave betrekking te hebben op bedragen incl. BTW.

SET[2] of TToenemenAfnemenTT

## **OmzetJrVerw**

Volgend jaar zal onze omzet, vergeleken met dit jaar, naar verwachting [HELP]

Bij zowel omzet als prijzen gaat het om de waardes exclusief BTW, behalve bij bedrijven in de sector detailhandel. In deze sector dient de opgave betrekking te hebben op bedragen incl. BTW.

SET[2] of TToenemenAfnemenTT

## **OmzetBuiReal**

Onze buitenlandse omzet is in de afgelopen drie maanden

[HELP]

Bij zowel omzet als prijzen gaat het om de waardes exclusief BTW, behalve bij bedrijven in de sector detailhandel. In deze sector dient de opgave betrekking te hebben op bedragen incl. BTW.

SET[2] of TToenemenAfnemenVT, NVT

## **OmzetBuiVerw**

Onze buitenlandse omzet zal in de komende drie maanden [HELP]

Bij zowel omzet als prijzen gaat het om de waardes exclusief BTW, behalve bij bedrijven in de sector detailhandel. In deze sector dient de opgave betrekking te hebben op bedragen incl. BTW.

SET[2] of TToenemenAfnemenTT, NVT

## **OmzetBuiJrVerw**

Volgend jaar zal onze buitenlandse omzet, vergeleken met dit jaar, naar verwachting [HELP]

Bij zowel omzet als prijzen gaat het om de waardes exclusief BTW, behalve bij bedrijven in de sector detailhandel. In deze sector dient de opgave betrekking te hebben op bedragen incl. BTW.

SET[2] of TToenemenAfnemenTT, NVT

### **PrijzenVerw**

Onze verkoopprijzen/tarieven zullen in de komende drie maanden [HELP]

Bij zowel omzet als prijzen gaat het om de waardes exclusief BTW, behalve bij bedrijven in de sector detailhandel. In deze sector dient de opgave betrekking te hebben op bedragen incl. BTW.

SET[2] of TToenemenAfnemenTT

## **3. Orders**

#### "Orders"

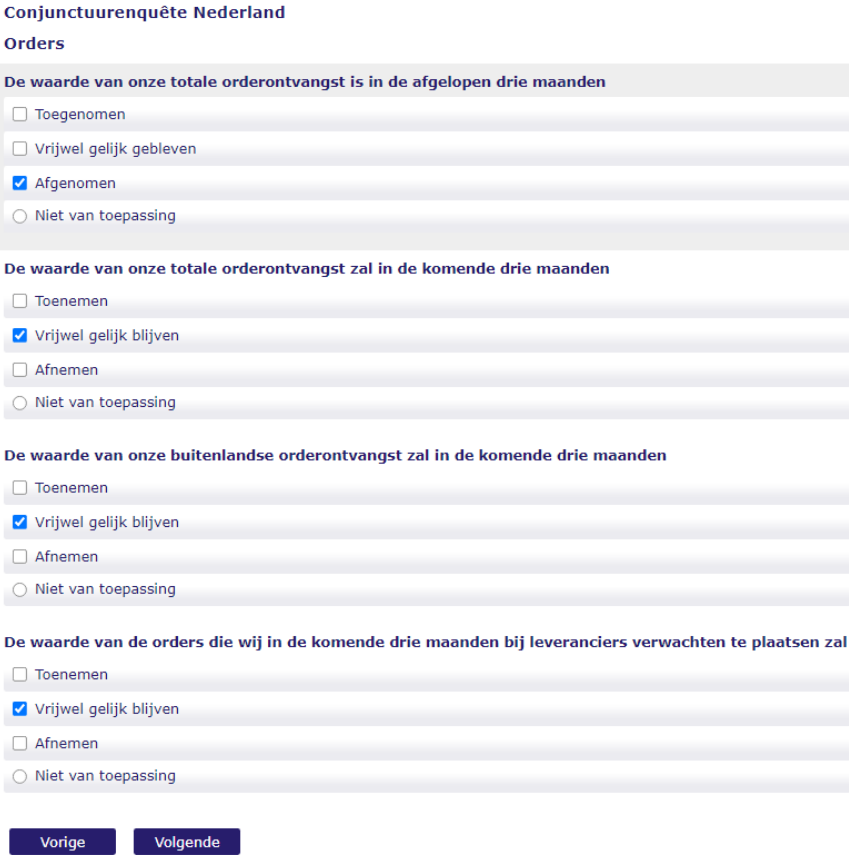

#### **OrderontvReal**

De waarde van onze totale orderontvangst is in de afgelopen drie maanden SET[2] of TToenemenAfnemenVT, NVT

#### **OrderontvVerw**

De waarde van onze totale orderontvangst zal in de komende drie maanden SET[2] of[TToenemenAfnemenTT, NVT

#### **OrderontvBuiVerw**

De waarde van onze buitenlandse orderontvangst zal in de komende drie maanden SET[2] of TToenemenAfnemenTT, NVT

#### **InkoopOrdersVerw**

De waarde van de orders die wij in de komende drie maanden bij leveranciers verwachten te plaatsen zal SET[2] of TToenemenAfnemenTT, NVT

# **4. Beoordeling**

"Beoordelingen, bezettingsgraad, orderpositie"

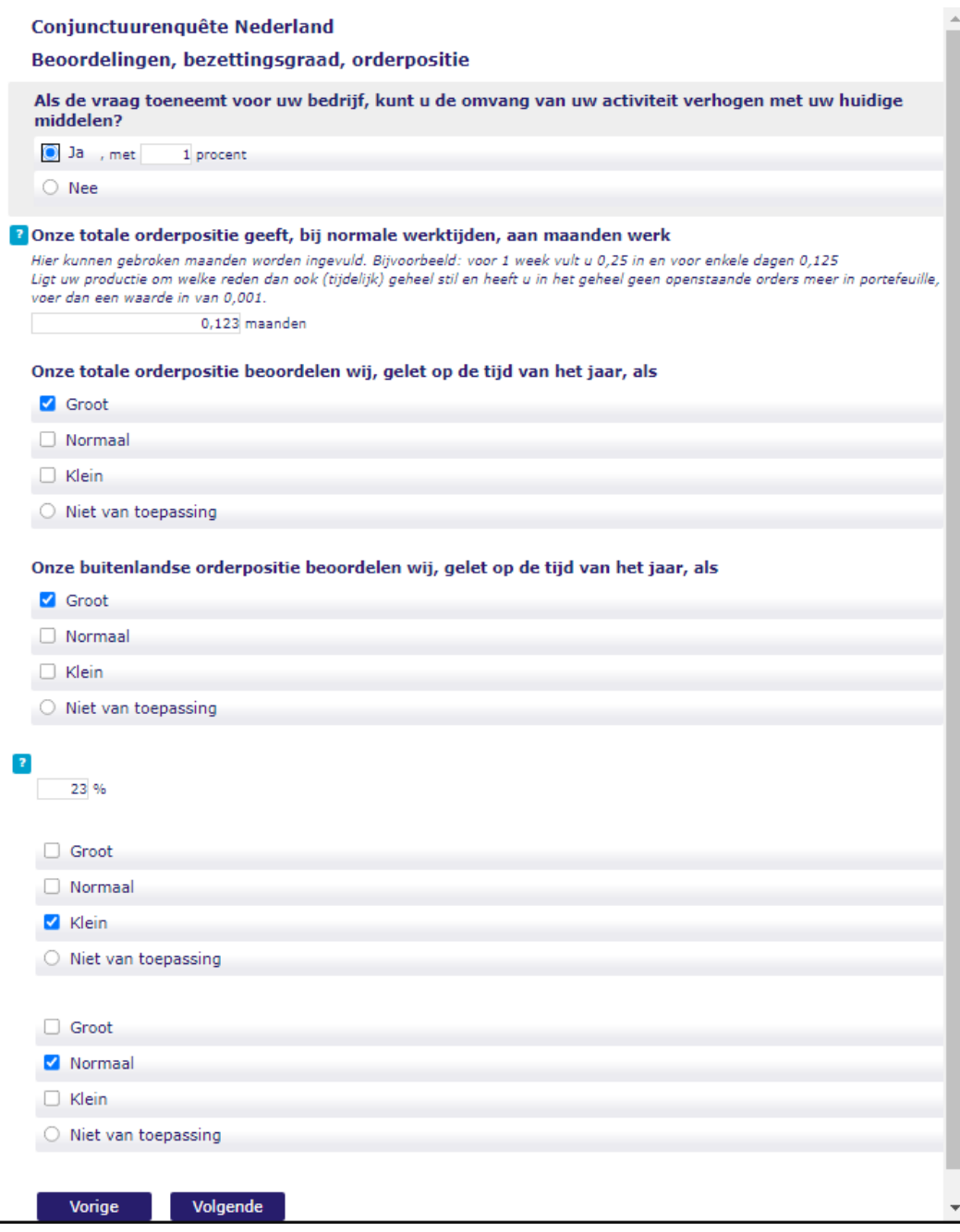

## **OmvActVerhogen [JaNamelijk:]**

Als de vraag toeneemt voor uw bedrijf, kunt u de omvang van uw activiteit verhogen met uw huidige middelen? [TJaNee]

### **OmvActVerhogenPct [horizontaal]**

*<Geen vraagtekst>* [POSTTXT] Procent [PRETXT] met [0..999]

#### Conditie:

- Stel deze vraag als **OmvActVerhogen** = [Ja]

#### Controle:

- OmvActVerhogenPct <= 100 and OmvActVerhogenPct >=1 "Vul a.u.b. een antwoord in van 1 tot en met 100 procent."

#### **Orderpos [vertikaal]**

Onze totale orderpositie geeft, bij normale werktijden, aan maanden werk [HINT]

Hier kunnen gebroken maanden worden ingevuld. Bijvoorbeeld: voor 1 week vult u 0,25 in en voor enkele dagen 0,125

Ligt uw productie om welke reden dan ook (tijdelijk) geheel stil en heeft u in het geheel geen openstaande orders meer in portefeuille, voer dan een waarde in van 0,001.

[HELP]

Betreft het aantal maanden werk waarvan uw bedrijf verzekerd is op grond van de ontvangen orders en/of afgesloten contracten. Indien deze vraag voor uw bedrijf niet relevant is, kunt u volstaan met het invullen van de standaardwaarde 0,125 (zijnde 1/8 maand).

[POSTTXT] maanden : 0.001..99.999, EMPTY

#### Controle:

(Orderpos = RESPONSE) én (Orderpos > 0.000) and (Orderpos  $\leq$  99.999)  $\rightarrow$  Het aanal maanden ligt tussen 0,001 en 99,999. Indien het aantal maanden werk voor uw bedrijf niet van belang is, vult u hier de standaardwaarde 0,125 in

#### **OordeelOrderpos**

<afOordeelOrderpos> SET[2] of TGrootKlein, NVT

#### Afleiding:

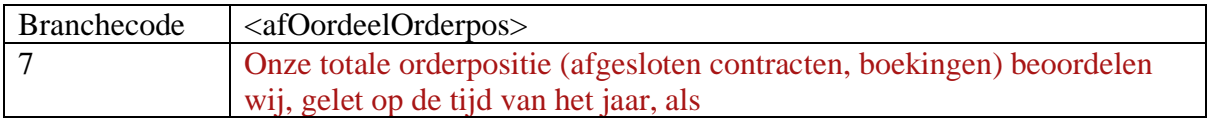

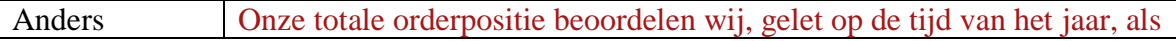

#### **OordeelOrderposBui**

Onze buitenlandse orderpositie beoordelen wij, gelet op de tijd van het jaar, als SET[2] of TGrootKlein, NVT

### **BezettingsGr [vertikaal]**

<afBezettingsgraad> HELP

Voor bedrijven in de industrie en de delfstoffenwinning betreft het de benutting van de beschikbare productiecapaciteit (machines en installaties). Als de gebruikelijke bedrijfstijd tijdelijk wordt uitgebreid (bijvoorbeeld meer ploegendienst) om aan extra vraag te kunnen voldoen, kan de bezettingsgraad hoger liggen dan 100. Tijdelijke buitengebruikstelling van een deel van de productiecapaciteit, door bijvoorbeeld groot onderhoud, leidt daarentegen tot een lagere bezettingsgraad. Bij buitengebruikstelling van oude installaties / ingebruikneming van nieuwe installaties is het uitgangspunt de nieuwe situatie/capaciteit.

**- Voorbeeld 1**: Als 1 van de 2 machines volledig gebruikt wordt en de tweede door onderhoud tijdelijk buiten gebruik is, dan dient als bezettingsgraad 50% te worden opgegeven.

**- Voorbeeld 2**: Als 1 van de 2 machines volledig gebruikt wordt en de tweede definitief buiten gebruik wordt gesteld, dan dient als bezettingsgraad 100% te worden opgegeven. Ondernemers in de sector vervoer en opslag vermelden hier de beladingsgraad van de beschikbare transportmiddelen of de benutting van de beschikbare opslagruimte. [POSTTXT]

%

: 0..300

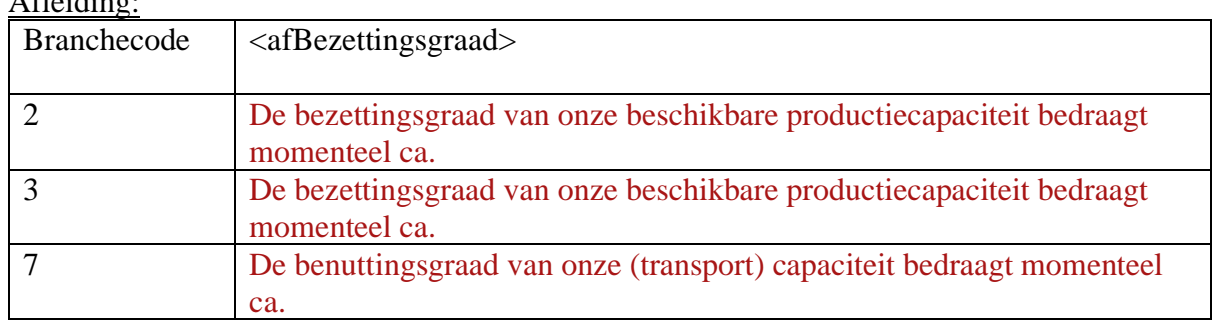

## $A$ floiding:

#### **OordeelProdCap**

<afOordeelProdCap> SET[2] of TGrootKlein, NVT

#### Afleiding:

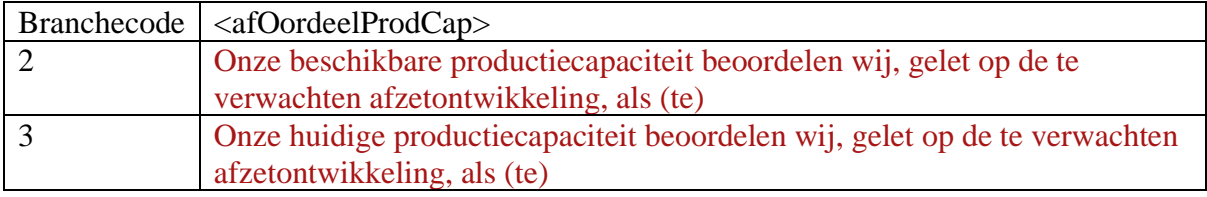

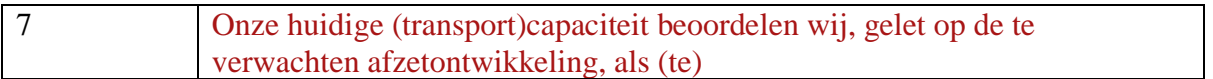

## **OordeelVoorraden**

<afOordeelVoorraden> SET[2] of TGrootKlein, NVT

## Afleiding:

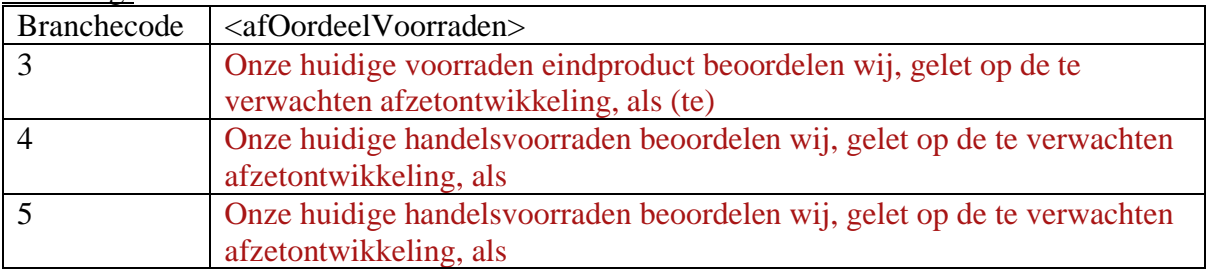

## **5. Belemmeringen**

"Belemmeringen"

## Conjunctuurenquête Nederland **Belemmeringen**  $\overline{P}$ Onder andere oorzaak vallen onder meer: Nationale en internationale wet- en regelgeving, landelijke en internationale politieke omstandigheden, valutarisico's. Onvoldoende vraag Tekort aan arbeidskrachten Tekort aan productiemiddelen, materiaal, handelsgoederen, ruimte Financiële beperkingen Weersomstandigheden Andere oorzaak: ○ Geen Volgende Vorige

#### **Belemmering**

<afBelemmering>

**HINT** 

Onder andere oorzaak vallen onder meer: Nationale en internationale wet- en regelgeving, landelijke en internationale politieke omstandigheden, valutarisico's.

**HELP** 

Grondstofprijzen

Ingeval de bedrijfsactiviteiten belemmerd worden door hoge grondstofprijzen, dan a.u.b. tekort aan productiemiddelen, materiaal, handelsgoederen, ruimte aanklikken.  $SFT$  [2] of

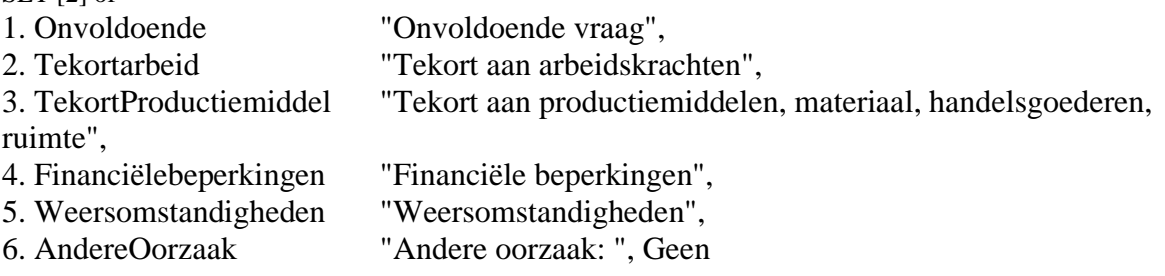

Belemmering\_Anders : STRING[255], empty

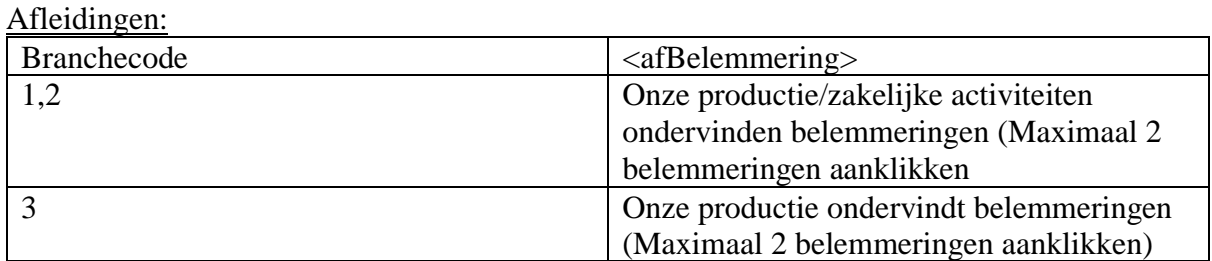

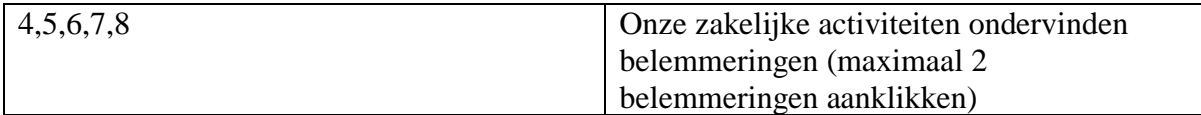

## **6. Personeel**

#### "Personeel"

 $\overline{a}$ 

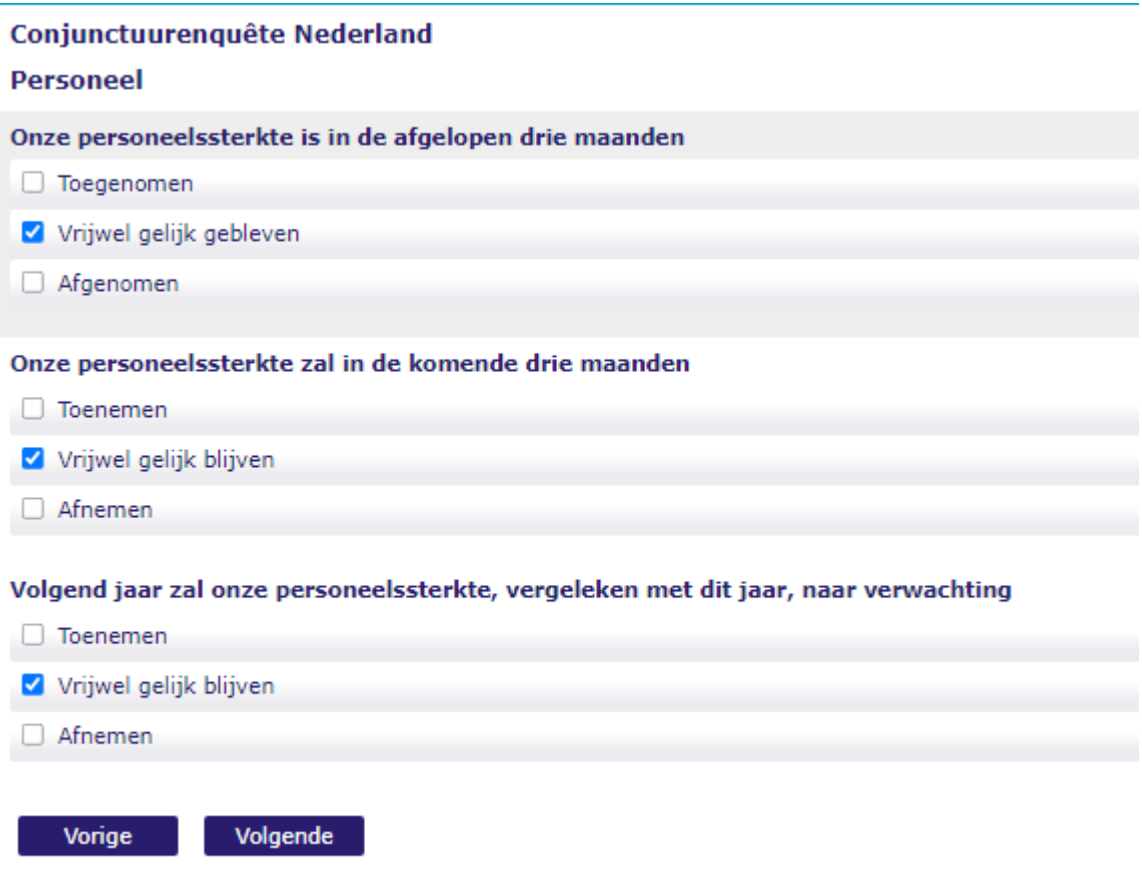

#### **PersoneelReal**

Onze personeelssterkte is in de afgelopen drie maanden SET[2] of TToenemenAfnemenVT

#### **PersoneelVerw**

Onze personeelssterkte zal in de komende drie maanden SET[2] of TToenemenAfnemenTT

#### **PersoneelJrVerw**

Volgend jaar zal onze personeelssterkte, vergeleken met dit jaar, naar verwachting SET[2] of TToenemenAfnemenTT

## **7. BLOK: Investeringen**

[Bloktitel] Investeringen

## Conjunctuurenguête Nederland

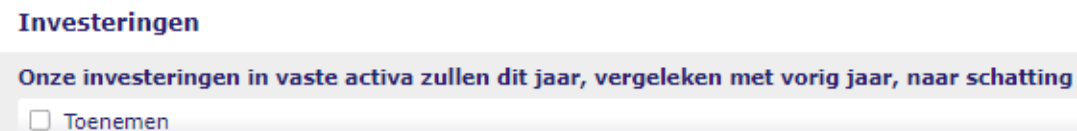

Vrijwel gelijk blijven

Afnemen

Volgend jaar zullen deze investeringen, vergeleken met dit jaar, naar verwachting

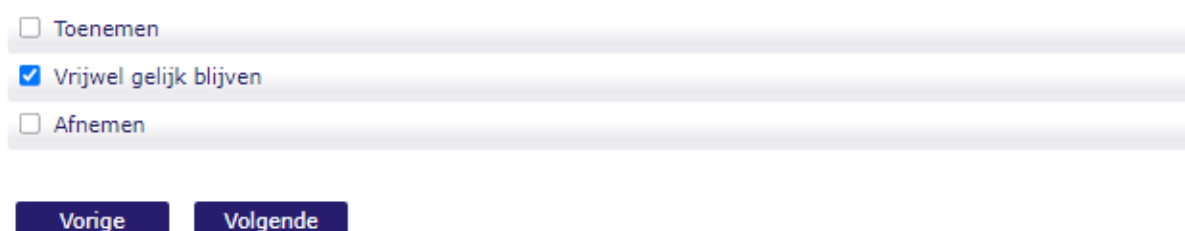

### **Invest\_T**

Onze investeringen in vaste activa zullen dit jaar, vergeleken met vorig jaar, naar schatting SET[2] of TToenemenAfnemenTT

#### **Invest\_Tp1**

Volgend jaar zullen deze investeringen, vergeleken met dit jaar, naar verwachting SET[2] of TToenemenAfnemenTT

{nog niet in screenshot opgenomen}

#### **Invest\_Vergelijk\_tmin2tmin1** [Optionlist]

Vergeleken met twee jaar geleden (^{afReferentieperiodetmin2}) zijn onze investeringen vorig jaar (^{afReferentieperiodetmin1}) set[2] of TToenemenAfnemenVT **Totale** Voor onze totale investeringen **Machines** Voor machines en installaties **Land** Voor land, gebouwen en infrastructuur **Immateriele** Voor immateriele activa (R&D, software, data, intellectueel eigendom, beroepsopleidingen etc.)

**Invest\_Vergelijk\_tmin1t** [optionlist]

Vergeleken met vorig jaar (^{afReferentieperiodetmin1}) zullen onze investeringen dit jaar (^{BDG.referentieperiodejaar}) SET[2] of TToenemenAfnemenTT **Totale** Voor onze totale investeringen **Machines** Voor machines en installaties **Land** Voor land, gebouwen en infrastructuur **Immateriele** Voor immateriele activa (R&D, software, data, intellectueel eigendom, beroepsopleidingen etc.)

#### **Invest\_Totaal\_tmin2tmin1**

Vergeleken met twee jaar geleden (^{afReferentieperiodetmin2}) zijn onze totale investeringen vorig jaar (^{afReferentieperiodetmin1}) SET[2] of TToenemenAfnemenVT

#### **Invest\_Totaal\_tmin1t**

Vergeleken met vorig jaar (^{afReferentieperiodetmin1}) zullen onze totale investeringen dit jaar (^{BDG.referentieperiodejaar}) SET[2] of TToenemenAfnemenTT

### **Invest\_Aard\_Industrie\_t**

Onze investeringen dit jaar zijn van de volgende aard (kies de categorie(ën) die van toepassing zijn) SET[] of TAardInvesteringenIndustrie, NVT

## **Invest\_Aard\_Industrie\_tplus1**

Onze investeringen volgend jaar zullen van de volgende aard zijn (kies de categorie(ën) die van toepassing zijn) SET[] of TAardInvesteringenIndustrie, NVT

#### **Invest\_Aard\_Dienst\_t**

Onze investeringen dit jaar zijn van de volgende aard (kies de categorie(ën) die van toepassing zijn) SET[] of TAardInvesteringenDiensten, NVT

#### **Invest\_Aard\_Dienst\_tplus1**

Onze investeringen volgend jaar zullen van de volgende aard zijn (kies de categorie(ën) die van toepassing zijn) SET[] of TAardInvesteringenDiensten, NVT

## **Invest\_Bel\_Motieft**

"Wat zijn of waren de belangrijkste investeringsmotieven voor dit jaar (^{BDG.referentieperiodejaar}) SET[] of TMotievenInvesteringen

## **Invest\_Bel\_Motieftplus1**

Wat zijn of zullen de belangrijkste investeringsmotieven voor volgend jaar (^{afReferentieperiodetplus1}) SET[] of TMotievenInvesteringen

# **8. Blok: Overig**

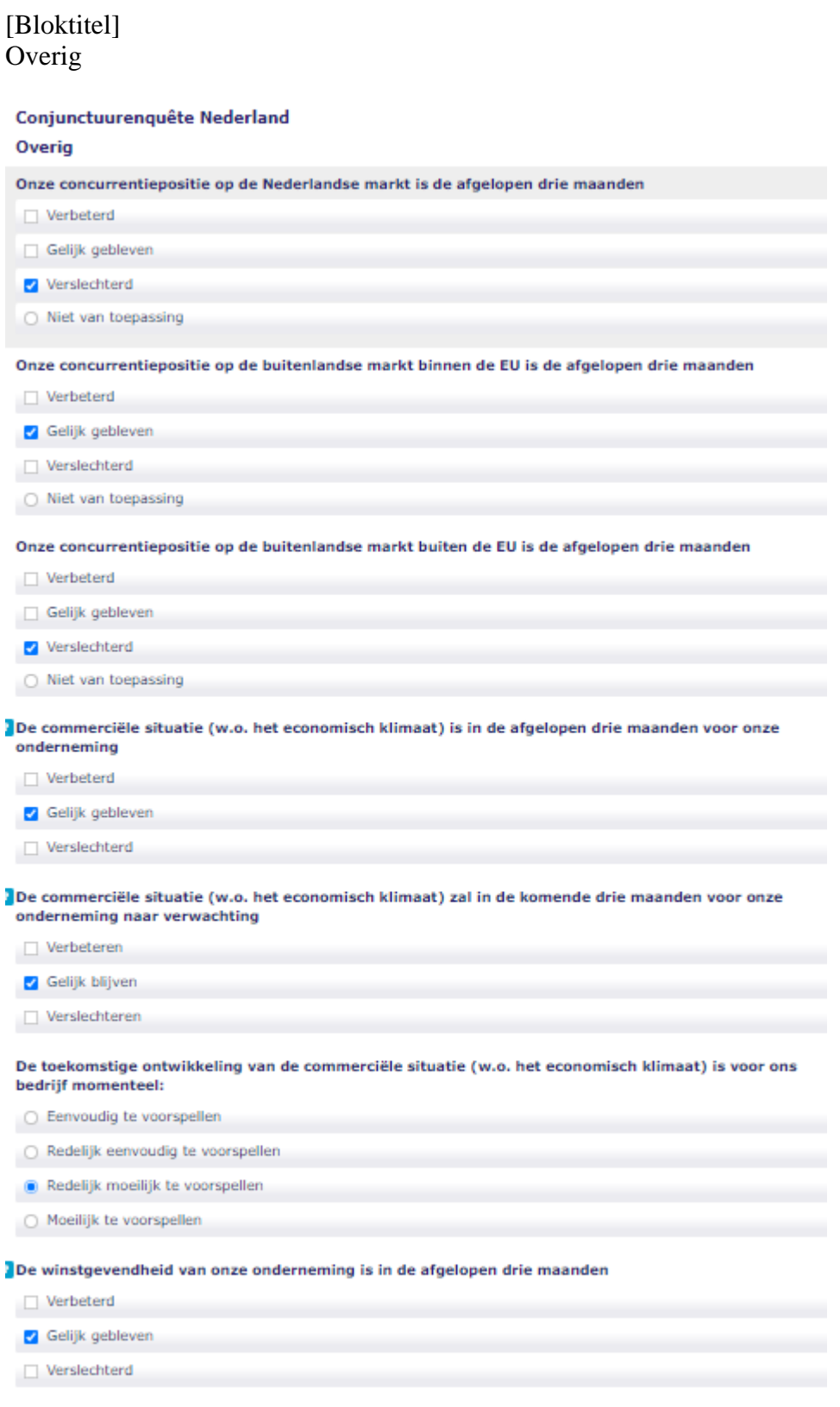

Vorige Volgende

#### **ConcPosNed**

Onze concurrentiepositie op de Nederlandse markt is de afgelopen drie maanden" SET[2] of TVerbeterdVerslechterd, NVT

**ConcPosEU** "Onze concurrentiepositie op de buitenlandse markt binnen de EU is de afgelopen drie maanden" SET[2] of TVerbeterdVerslechterd, NVT

**ConcPosbuitenEU** "Onze concurrentiepositie op de buitenlandse markt buiten de EU is de afgelopen drie maanden" SET[2] of TVerbeterdVerslechterd, NVT

#### **EconKlimaatVoorspelbaarheid**

De toekomstige ontwikkeling van de commerciële situatie (w.o. het economisch klimaat) is voor ons bedrijf momenteel: [TVoorspelbaarheid]

#### **EconKlimaatReal**

"De commerciële situatie (w.o. het economisch klimaat) is in de afgelopen drie maanden voor onze onderneming" [HELP] "Organisaties zonder winstoogmerk<br>Organisaties zonder winstoogmerk klikken hier de antwoordcategorie \'Gelijk gebleven\' aan." SET[2] of TVerbeterdVerslechterd

#### **EconKlimaatVerw**

De commerciële situatie (w.o. het economisch klimaat) zal in de komende drie maanden voor onze onderneming naar verwachting [HELP] Organisaties zonder winstoogmerk Organisaties zonder winstoogmerk klikken hier de antwoordcategorie 'Gelijk gebleven' aan. SET[2] of TVerbeterdVerslechterdTT

#### **Winstgevendheid**

De winstgevendheid van onze onderneming is in de afgelopen drie maanden" [HELP] Organisaties zonder winstoogmerk Organisaties zonder winstoogmerk klikken hier de antwoordcategorie 'Gelijk gebleven' aan. SET[2] of TVerbeterdVerslechterd

## **9. Additioneel**

[Bloktitel] Additioneel

[Bloktoelichting] <Nader in te vullen>

In dit additionele blok kunnen maximal 5 nominale vragen en 5 numerieke vragen gesteld worden. De volgorde (eerst nominale vragen, dan numerieke vragen) ligt vast.

Nominaal:

- Vraagtekst
- Hinttekst
- Helptekt
- Max 7 antwoordcategorien
- 7 e categorie kan worden uitgebreid met 'anders, nl: open vraag'
- Controles mogelijk op
	- o Aantal antwoorden
	- o Combinatie van antwoorden
	- o Verplicht invullen

Numeriek (geheel getal)

- Vraagtekst
- Hinttekst
- Helptekst
- Pretxt, Posttxt (tekst voor en achter invulvakje)
- -99999..99999
- Controle mogelijk op
	- o Bereik
	- o Verplicht invullen

AdditioneelNominaal1; antw1, antw2, ... antw7, antw7\_anders

AdditioneelNominaal2

AdditioneelNominaal3

AdditioneelNominaal4

AdditioneelNominaal5

AdditioneelNumeriek1: -99999..99999

AdditioneelNumeriek2

AdditioneelNumeriek3 AdditioneelNumeriek4

AdditioneelNumeriek5